<sub>Докум</sub>аминистерство нахими высшего образования российской Федерации Информация о владельце:<br>фио. **Федеральное государственное б</mark>юджетное образовательное учреждение высшего образования** Должность: Проректор по учебной ОХИСКИЙ ГОСУДАРСТВЕННЫЙ УНИВЕРСИТЕТ СИСТЕМ УПРАВЛЕНИЯ И РАДИОЭЛЕКТРОНИКИ» (ТУСУР) ФИО: Сенченко Павел Васильевич Дата подписания: 04.11.2023 20:06:39 Уникальный программный ключ: 27e516f4c088deb62ba68945f4406e13fd454355

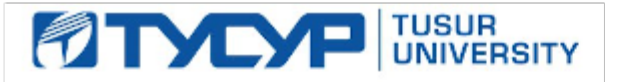

УТВЕРЖДАЮ Проректор по учебной работе

Документ подписан электронной подписью<br>Сертификат: a1119608-cdff-4455-b54e-5235117c185c Владелец: Сенченко Павел Васильевич Действителен: с 17.09.2019 по 16.09.2024

РАБОЧАЯ ПРОГРАММА ДИСЦИПЛИНЫ

# **КОМПЬЮТЕРНАЯ ГРАФИКА**

Уровень образования: **высшее образование - бакалавриат** Направление подготовки / специальность: **09.03.04 Программная инженерия** Направленность (профиль) / специализация: **Индустриальная разработка программных продуктов** Форма обучения: **заочная (в том числе с применением дистанционных образовательных технологий)** Факультет: **Факультет дистанционного обучения (ФДО)** Кафедра: **Кафедра автоматизации обработки информации (АОИ)** Курс: **3, 4** Семестр: **5, 6, 7** Учебный план набора 2021 года

### Объем дисциплины и виды учебной деятельности

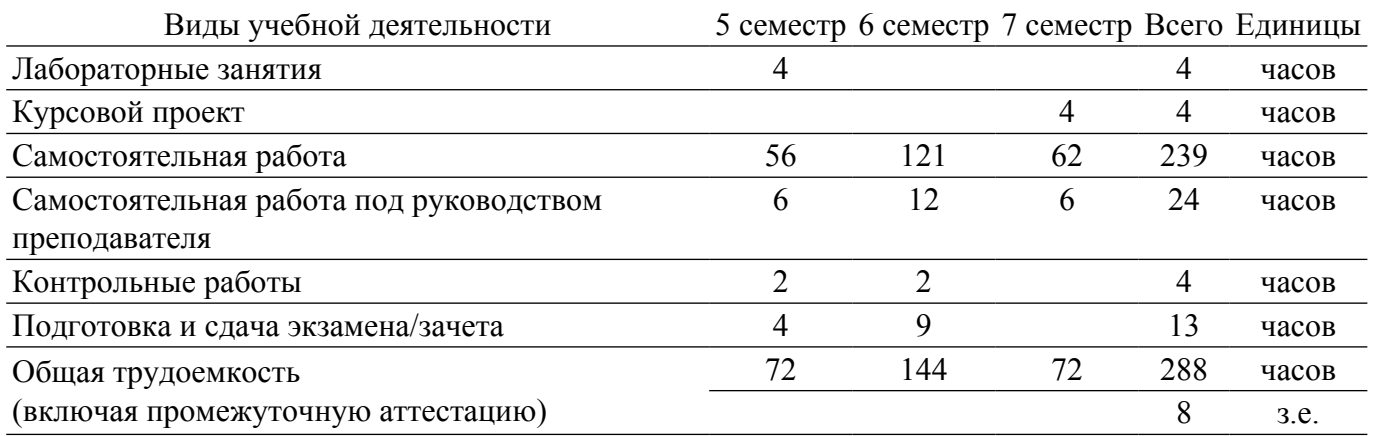

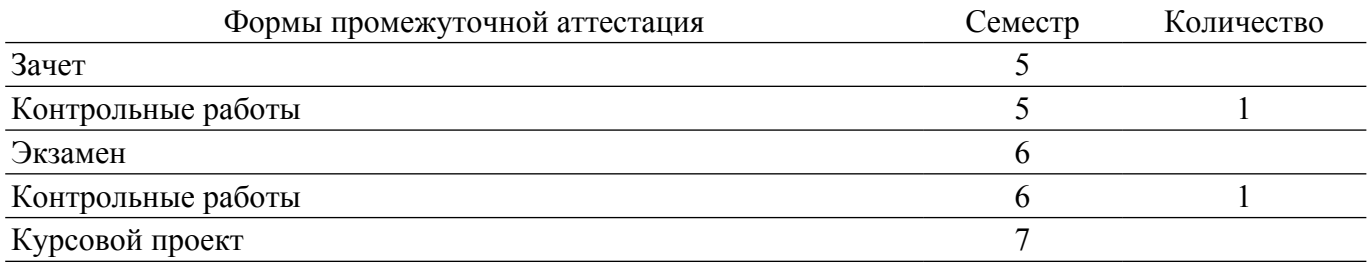

### **1. Общие положения**

### **1.1. Цели дисциплины**

1. является изучение математических и алгоритмических основ компьютерной графики, а также освоение средств разработки программного обеспечения для визуализации реалистичных изображений сложных трехмерных сцен.

#### **1.2. Задачи дисциплины**

1. сформировать взгляд на компьютерную графику как на систематическую научнопрактическую деятельность, носящую как теоретический, так и прикладной характер.

2. сформировать базовые теоретические понятия, лежащие в основе компьютерной графики, освоить особенности восприятия растровых и векторных изображений.

3. дать представление о методах геометрического моделирования.

4. научить практическому использованию алгоритмов и методов компьютерной графики при проектировании пользовательских интерфейсов программных систем.

#### **2. Место дисциплины в структуре ОПОП**

Блок дисциплин: Б1. Дисциплины (модули).

Часть блока дисциплин: Обязательная часть.

Модуль дисциплин: Модуль направления подготовки (special hard skills – SHS).

Индекс дисциплины: Б1.О.03.04.

Реализуется с применением электронного обучения, дистанционных образовательных технологий.

### **3. Перечень планируемых результатов обучения по дисциплине, соотнесенных с индикаторами достижения компетенций**

Процесс изучения дисциплины направлен на формирование следующих компетенций в соответствии с ФГОС ВО и основной образовательной программой (таблица 3.1):

Таблица 3.1 – Компетенции и индикаторы их достижения

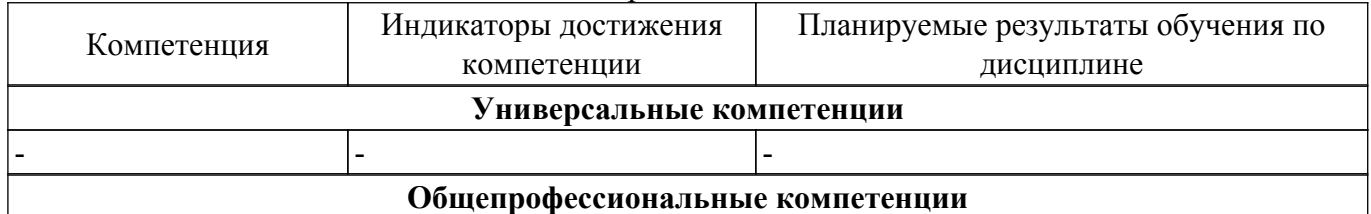

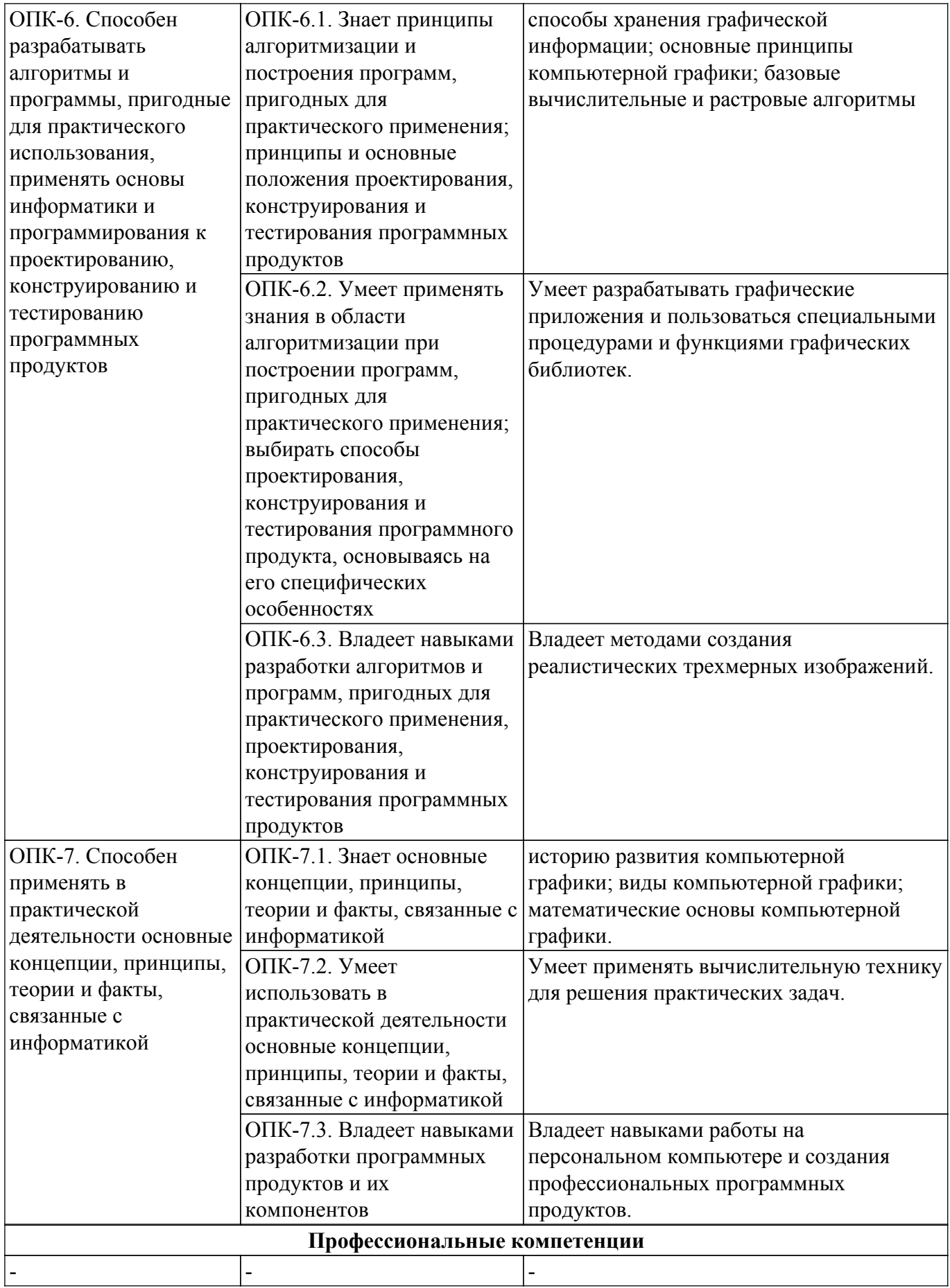

**4. Объем дисциплины в зачетных единицах с указанием количества академических часов, выделенных на контактную работу обучающихся с преподавателем и на самостоятельную работу обучающихся**

Общая трудоемкость дисциплины составляет 8 зачетных единиц, 288 академических часов. Распределение трудоемкости дисциплины по видам учебной деятельности представлено в таблице 4.1.

| Виды учебной деятельности                     | Всего          | Семестры       |                |                                 |
|-----------------------------------------------|----------------|----------------|----------------|---------------------------------|
|                                               | часов          |                |                | 5 семестр 6 семестр   7 семестр |
| Контактная аудиторная работа обучающихся с    | 36             | 12             | 14             | 10                              |
| преподавателем, всего                         |                |                |                |                                 |
| Лабораторные занятия                          | $\overline{4}$ | $\overline{4}$ |                |                                 |
| Курсовой проект                               | $\overline{4}$ |                |                | $\overline{4}$                  |
| Самостоятельная работа под руководством       | 24             | 6              | 12             | 6                               |
| преподавателя                                 |                |                |                |                                 |
| Контрольные работы                            | $\overline{4}$ | $\overline{2}$ | $\overline{2}$ |                                 |
| Самостоятельная работа обучающихся, в т.ч.    | 239            | 56             | 121            | 62                              |
| контактная внеаудиторная работа обучающихся с |                |                |                |                                 |
| преподавателем, всего                         |                |                |                |                                 |
| Самостоятельное изучение тем (вопросов)       | 175            | 44             | 105            | 26                              |
| теоретической части дисциплины                |                |                |                |                                 |
| Подготовка к лабораторной работе              | $\overline{4}$ | $\overline{4}$ |                |                                 |
| Написание отчета по лабораторной работе       | 4              | 4              |                |                                 |
| Подготовка к контрольной работе               | 20             | $\overline{4}$ | 16             |                                 |
| Выполнение курсового проекта                  | 16             |                |                | 16                              |
| Написание отчета по курсовому проекту         | 20             |                |                | 20                              |
| Подготовка и сдача зачета                     | $\overline{4}$ | $\overline{4}$ |                |                                 |
| Подготовка и сдача экзамена                   | 9              |                | 9              |                                 |
| Общая трудоемкость (в часах)                  | 288            | 72             | 144            | 72                              |
| Общая трудоемкость (в з.е.)                   | 8              | $\overline{2}$ | 4              | $\overline{2}$                  |

Таблица 4.1 – Трудоемкость дисциплины по видам учебной деятельности

### **5. Структура и содержание дисциплины**

#### **5.1. Разделы (темы) дисциплины и виды учебной деятельности**

Структура дисциплины по разделам (темам) и видам учебной деятельности приведена в таблице 5.1.

Таблица 5.1 – Разделы (темы) дисциплины и виды учебной деятельности

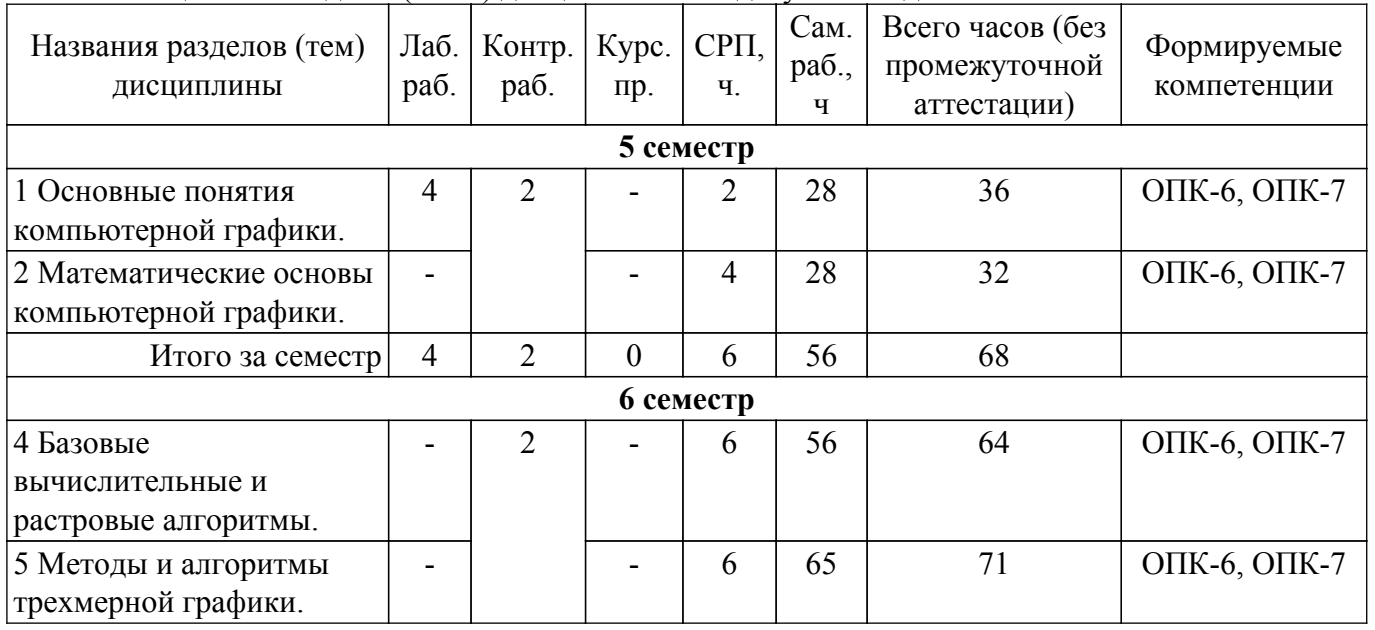

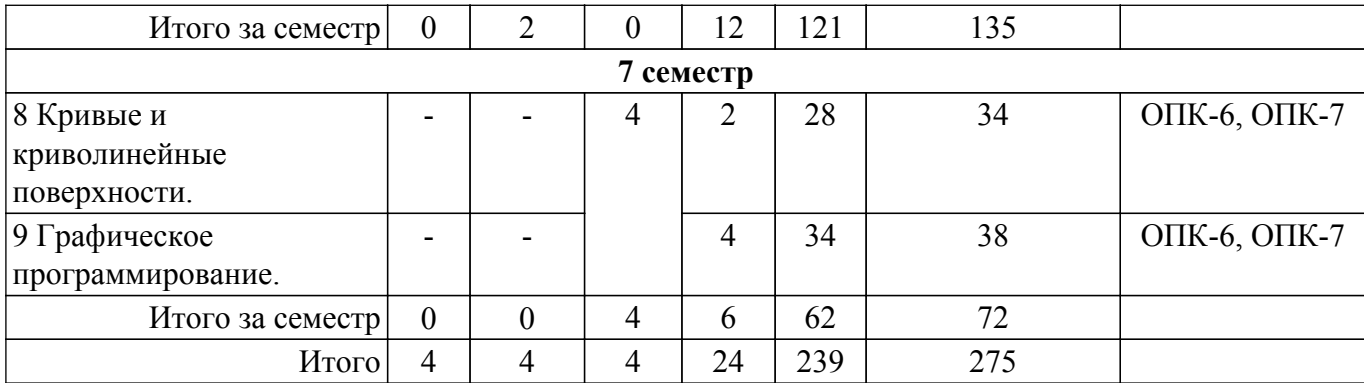

# **5.2. Содержание разделов (тем) дисциплины**

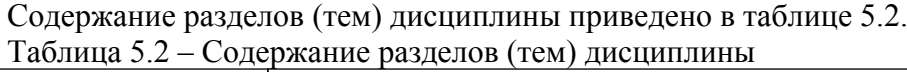

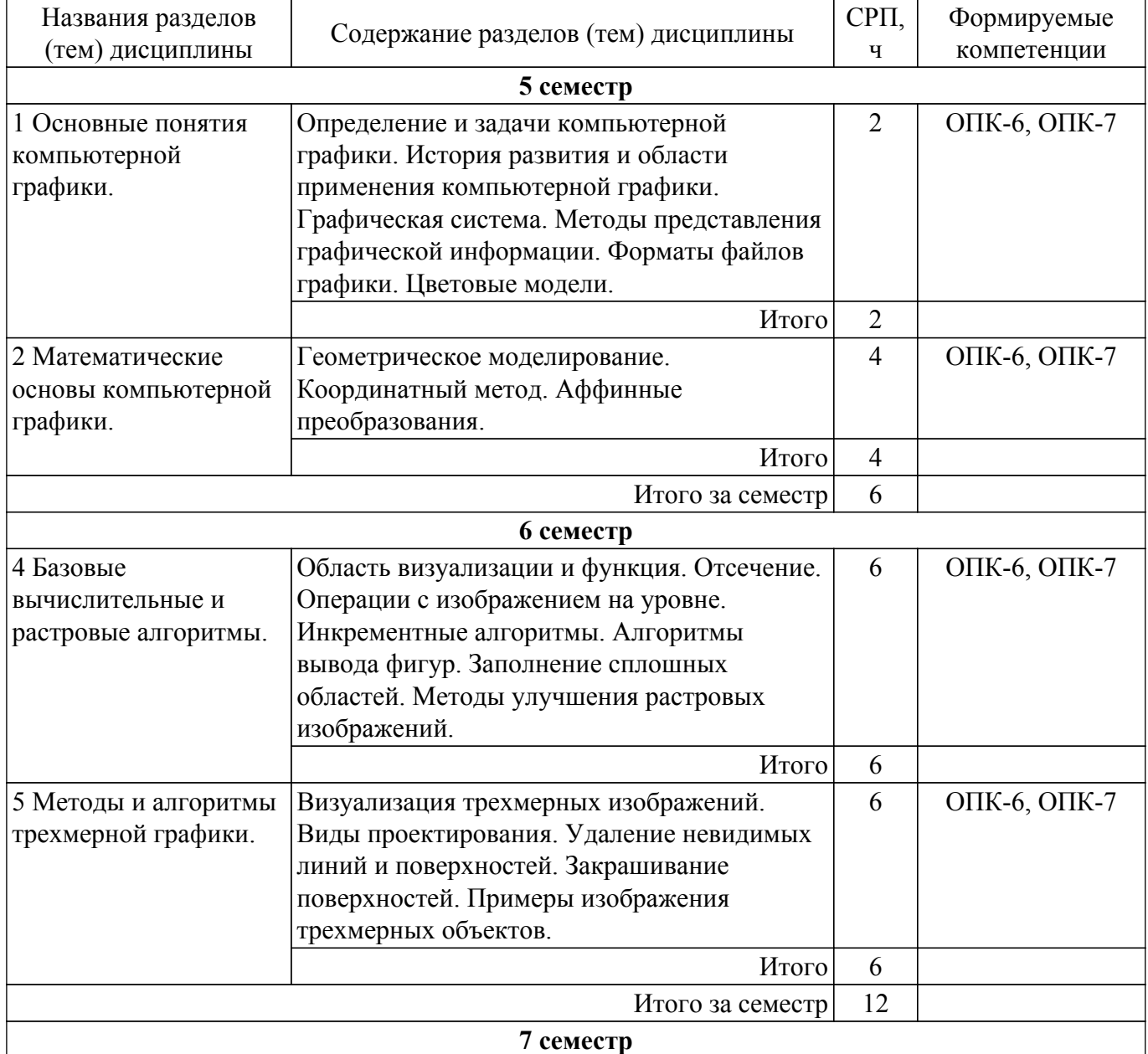

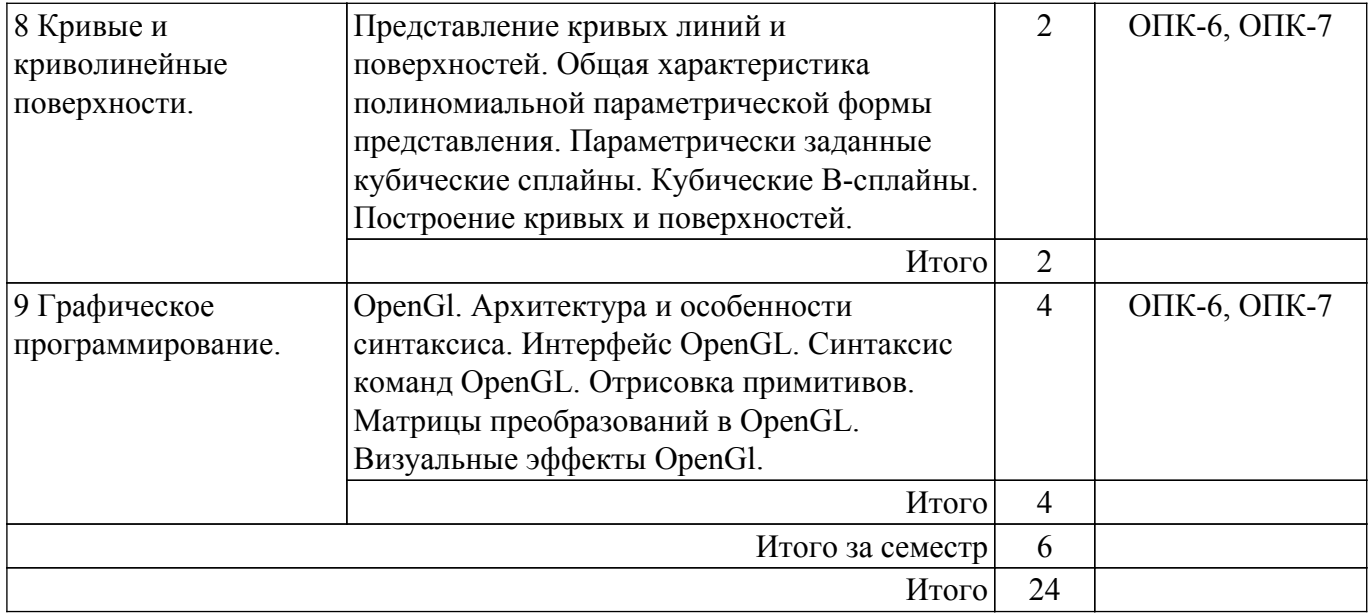

## **5.3. Контрольные работы**

Виды контрольных работ и часы на контрольные работы приведены в таблице 5.3. Таблица 5.3 – Контрольные работы

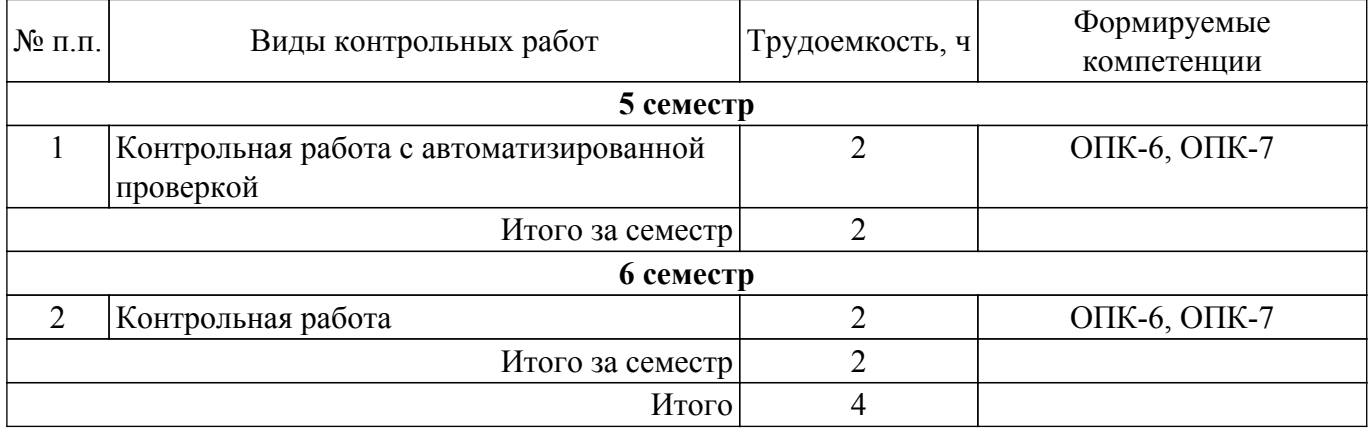

### **5.4. Лабораторные занятия**

Наименование лабораторных работ приведено в таблице 5.4.

Таблица 5.4 – Наименование лабораторных работ

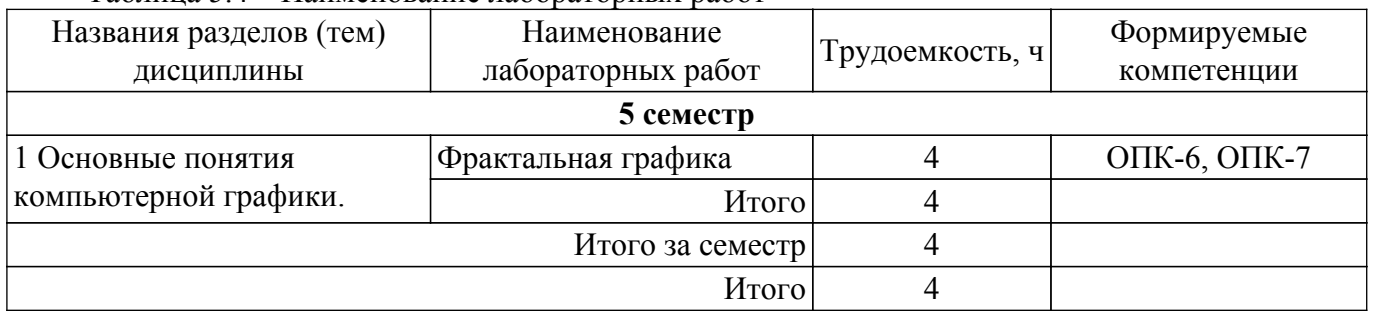

# **5.5.Контроль самостоятельной работы (курсовой проект)**

Содержание самостоятельной работы и ее трудоемкость, а также формируемые компетенции в рамках выполнения курсового проекта представлены в таблице 5.5.

Таблица 5.5 – Содержание самостоятельной работы и ее трудоемкость в рамках выполнения курсового проекта

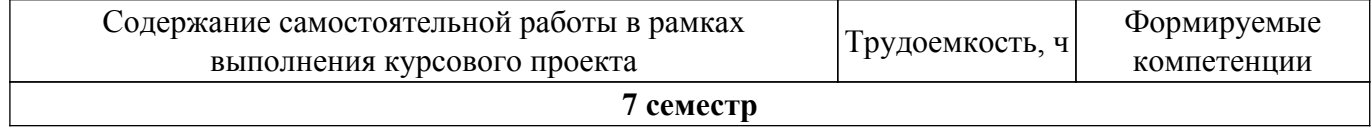

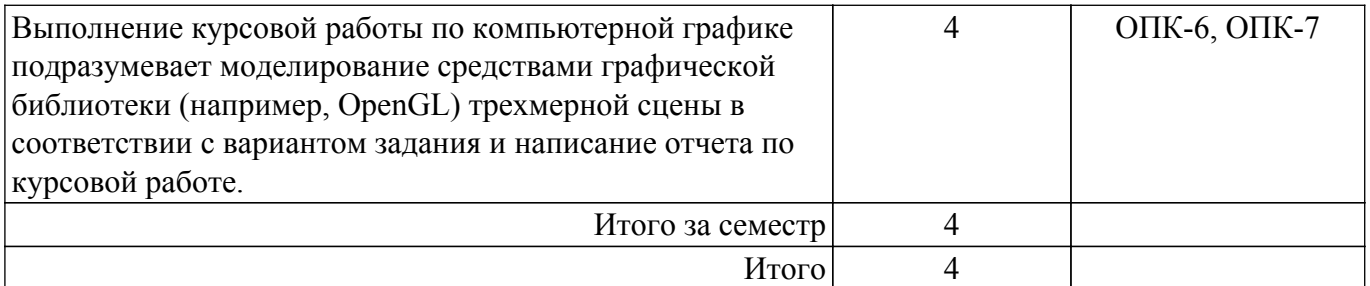

Примерная тематика курсовых проектов:

Примерная тематика курсовых проектов / курсовых работ:

- 1. Реализовать задачу трехмерного отсечения для различных объектов многогранников, круглых тел или их сочетаний. Решить задачу определения взаимного расположения объектов и отсекающего объема. Полученную сцену вращать по таймеру и использовать команды переопределения свойств материала.
- 2. Работа с освещением. Разработать программу, осуществляющую имитацию движения луча по поверхности. Программа должна обладать дружественным интерфейсом и предоставлять пользователю возможность влиять на свойства поверхности и луча. Полученную сцену вращать по таймеру и использовать команды переопределения свойств материала.
- 3. Построение редактора векторных шрифтов. Разработать редактор, позволяющий формировать символы в векторном представлении, записывать их в файл и использовать для создания текстового файла. Редактор должен иметь соответствующий сервис и режимы работы.
- 4. Облет тела по заданной траектории. В работе предусмотреть возможность задания траектории облета трехмерного тела и выдачу изображения этого тела с точек траектории, взятых с определенным шагом. Возможны вариации за счет смены траекторий и способа представления тел - со сплошной заливкой или каркасное отображение.
- 5. Построение каркасного изображения тел в различных проекциях. Предусмотреть построение каркасных изображений различных трехмерных геометрических проекций с возможностью изменения точек наблюдения.

### **5.6. Самостоятельная работа**

Виды самостоятельной работы, трудоемкость и формируемые компетенции представлены в таблице 5.6.

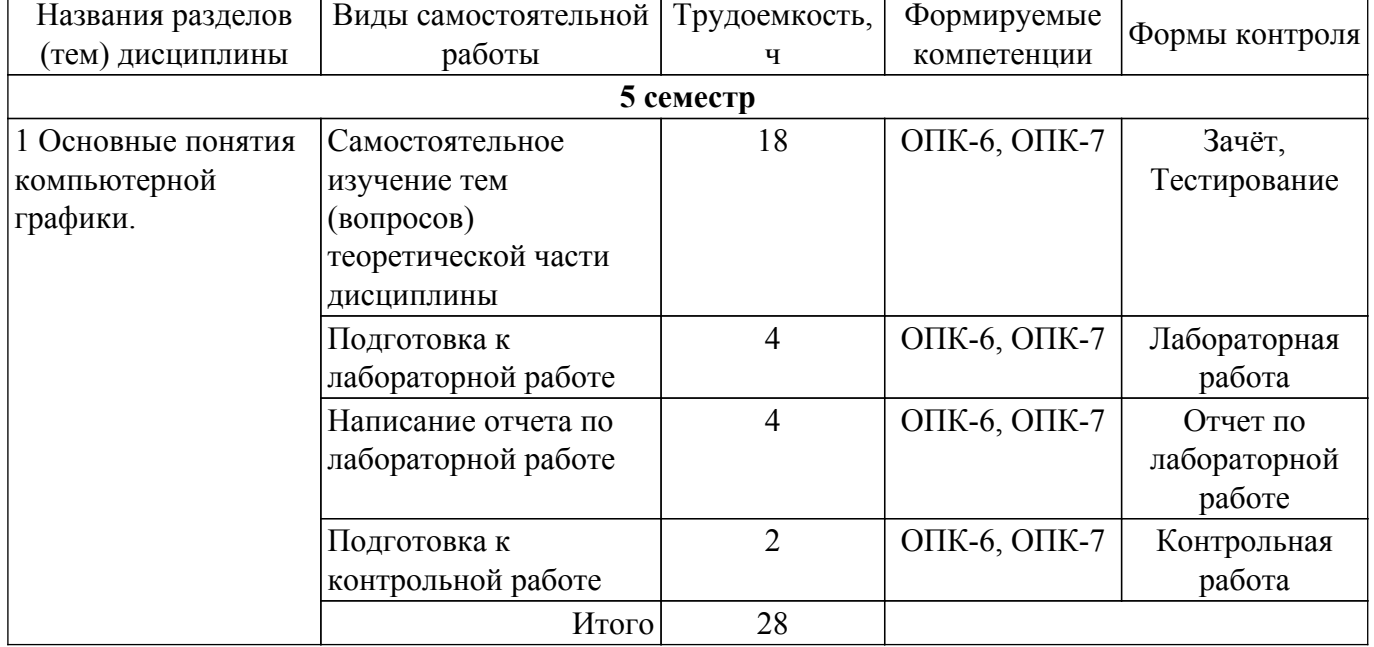

Таблица 5.6. – Виды самостоятельной работы, трудоемкость и формируемые компетенции

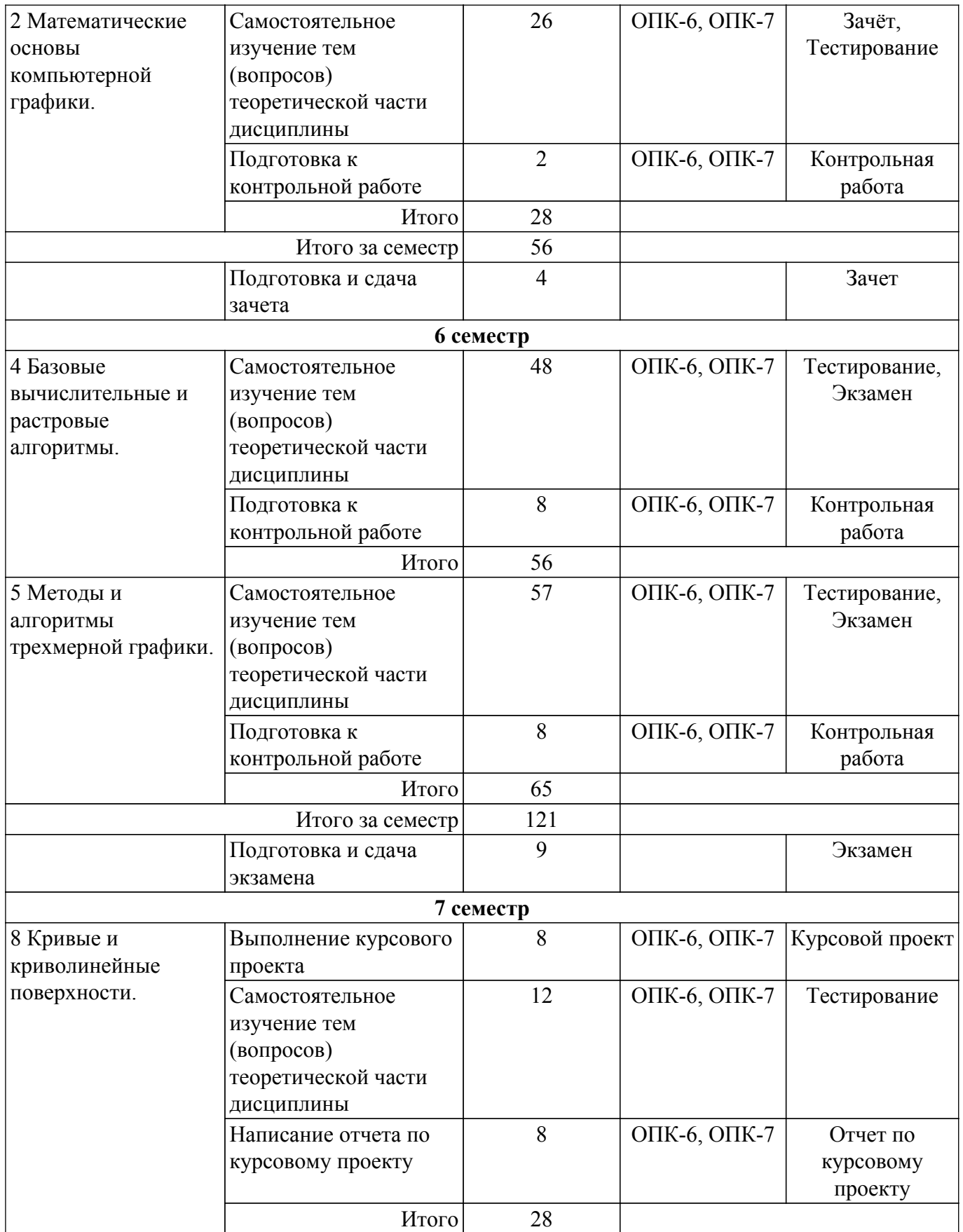

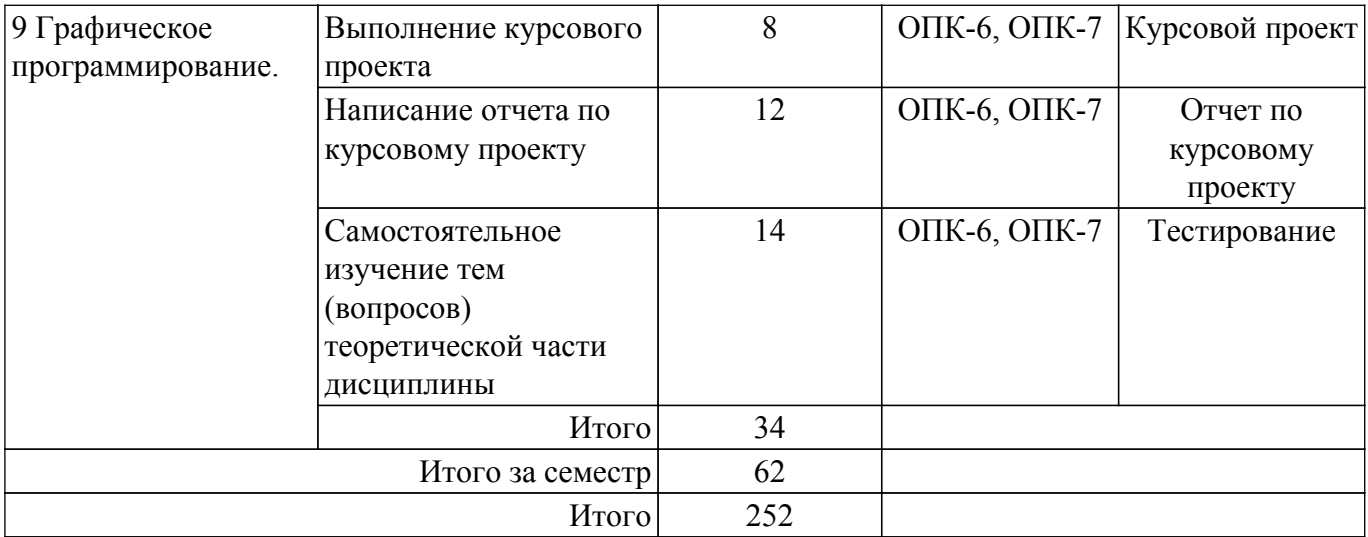

# **5.7. Соответствие компетенций, формируемых при изучении дисциплины, и видов учебной деятельности**

Соответствие компетенций, формируемых при изучении дисциплины, и видов учебной деятельности представлено в таблице 5.7.

Таблица 5.7 – Соответствие компетенций, формируемых при изучении дисциплины, и видов занятий

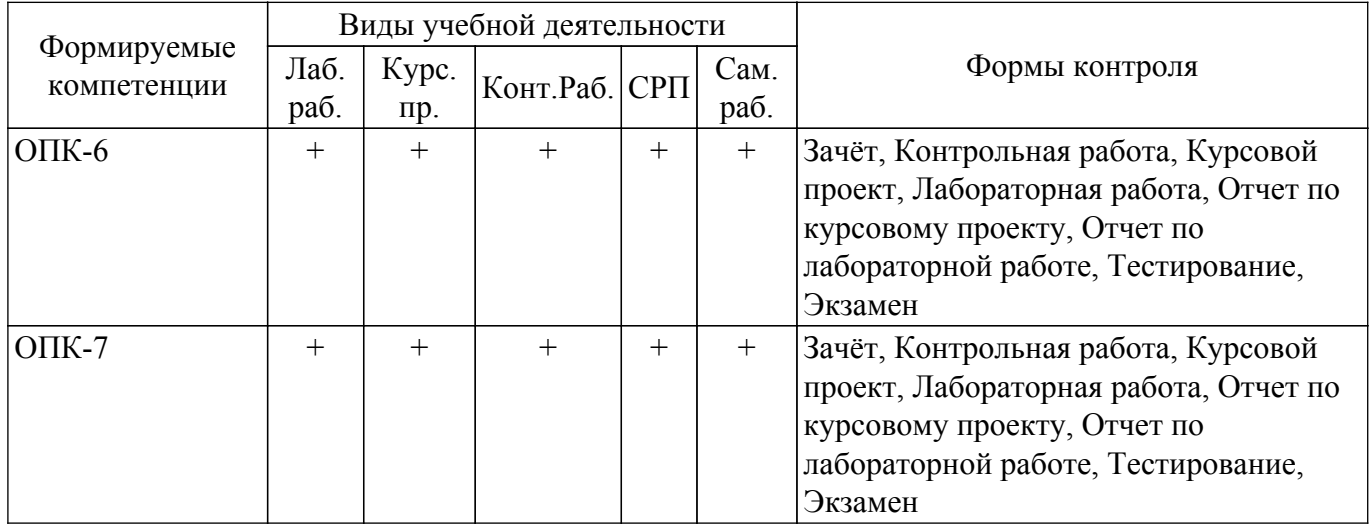

# **6. Рейтинговая система для оценки успеваемости обучающихся**

Рейтинговая система не используется

### **7. Учебно-методическое и информационное обеспечение дисциплины**

### **7.1. Основная литература**

1. Перемитина Т.О. Компьютерная графика : учебное пособие / Т.О. Перемитина.—Томск : Эль Контент, 2012. Доступ из личного кабинета студента. [Электронный ресурс]: — Режим доступа: [https://study.tusur.ru/study/library/.](https://study.tusur.ru/study/library/)

# **7.2. Дополнительная литература**

1. Люкшин Б.А. Компьютерная графика : учебное пособие / Б.А. Люкшин.—Томск : ТУСУР, 2012. Доступ из личного кабинета студента. [Электронный ресурс]: — Режим доступа: <https://study.tusur.ru/study/library/>.

# **7.3. Учебно-методические пособия**

# **7.3.1. Обязательные учебно-методические пособия**

1. Перемитина Т.О. Компьютерная графика: Методические указания к лабораторным, курсовым работам и организации самостоятельной работы для студентов заочной формы обучения технических направлений, обучающихся с применением дистанционных образовательных технологий / Т.О. Перемитина. – Томск, 2018. Доступ из личного кабинета студента. [Электронный ресурс]: — Режим доступа:<https://study.tusur.ru/study/library/>.

2. Перемитина Т. О. Компьютерная графика : методические указания по выполнению курсовой работы для студентов направления подготовки 09.03.04 «Программная инженерия» (уровень бакалавриата), профиль «Индустриальная разработка программных продуктов», обучающихся с применением дистанционных образовательных технологий / Т. О. Перемитина. – Томск : ФДО, ТУСУР, 2019. – 34 с. Доступ из личного кабинета студента. [Электронный ресурс]: — Режим доступа: <https://study.tusur.ru/study/library/>.

#### **7.3.2. Учебно-методические пособия для лиц с ограниченными возможностями здоровья и инвалидов**

Учебно-методические материалы для самостоятельной и аудиторной работы обучающихся из числа лиц с ограниченными возможностями здоровья и инвалидов предоставляются в формах, адаптированных к ограничениям их здоровья и восприятия информации.

#### **Для лиц с нарушениями зрения:**

- в форме электронного документа;
- в печатной форме увеличенным шрифтом.

#### **Для лиц с нарушениями слуха:**

- в форме электронного документа;
- в печатной форме.

#### **Для лиц с нарушениями опорно-двигательного аппарата:**

- в форме электронного документа;
- в печатной форме.

#### **7.4. Иное учебно-методическое обеспечение**

1. Перемитина Т.О. Компьютерная графика [Электронный ресурс]: электронный курс / Т. О. Перемитина. – Томск ТУСУР, ФДО, 2012. (доступ из личного кабинета студента) .

#### **7.5. Современные профессиональные базы данных и информационные справочные системы**

1. При изучении дисциплины рекомендуется обращаться к современным базам данных, информационно-справочным и поисковым системам, к которым у ТУСУРа открыт доступ: <https://lib.tusur.ru/ru/resursy/bazy-dannyh>.

# **8. Материально-техническое и программное обеспечение дисциплины**

## **8.1. Общие требования к материально-техническому и программному обеспечению дисциплины**

Учебные аудитории для проведения занятий лабораторного типа, групповых и индивидуальных консультаций, текущего контроля и промежуточной аттестации, для самостоятельной работы студентов

634034, Томская область, г. Томск, Вершинина улица, д. 74, 207 ауд.

Описание имеющегося оборудования:

- Веб-камера 6 шт.;
- Наушники с микрофоном 6 шт.;
- Комплект специализированной учебной мебели;
- Рабочее место преподавателя.
- Программное обеспечение:
- 7-Zip;
- Google Chrome;
- Kaspersky Endpoint Security для Windows;
- LibreOffice;
- Microsoft Windows;

### **8.2. Материально-техническое и программное обеспечение для самостоятельной работы**

Для самостоятельной работы используются учебные аудитории (компьютерные классы), расположенные по адресам:

- 634050, Томская область, г. Томск, Ленина проспект, д. 40, 233 ауд.;
- 634045, Томская область, г. Томск, ул. Красноармейская, д. 146, 209 ауд.;
- 634034, Томская область, г. Томск, Вершинина улица, д. 47, 126 ауд.;
- 634034, Томская область, г. Томск, Вершинина улица, д. 74, 207 ауд.

Описание имеющегося оборудования:

- учебная мебель;

- компьютеры;

- компьютеры подключены к сети «Интернет» и обеспечивают доступ в электронную информационно-образовательную среду ТУСУРа.

Перечень программного обеспечения:

- Microsoft Windows;

- OpenOffice;

- Kaspersky Endpoint Security 10 для Windows;
- 7-Zip;
- Google Chrome.

#### **8.3. Материально-техническое обеспечение дисциплины для лиц с ограниченными возможностями здоровья и инвалидов**

Освоение дисциплины лицами с ограниченными возможностями здоровья и инвалидами осуществляется с использованием средств обучения общего и специального назначения.

При занятиях с обучающимися с **нарушениями слуха** предусмотрено использование звукоусиливающей аппаратуры, мультимедийных средств и других технических средств приема/передачи учебной информации в доступных формах, мобильной системы преподавания для обучающихся с инвалидностью, портативной индукционной системы. Учебная аудитория, в которой занимаются обучающиеся с нарушением слуха, оборудована компьютерной техникой, аудиотехникой, видеотехникой, электронной доской, мультимедийной системой.

При занятиях с обучающимися с **нарушениями зрения** предусмотрено использование в лекционных и учебных аудиториях возможности просмотра удаленных объектов (например, текста на доске или слайда на экране) при помощи видеоувеличителей для комфортного просмотра.

При занятиях с обучающимися с **нарушениями опорно-двигательного аппарата** используются альтернативные устройства ввода информации и другие технические средства приема/передачи учебной информации в доступных формах, мобильной системы обучения для людей с инвалидностью.

## **9. Оценочные материалы и методические рекомендации по организации изучения дисциплины**

## **9.1. Содержание оценочных материалов для текущего контроля и промежуточной аттестации**

Для оценки степени сформированности и уровня освоения закрепленных за дисциплиной компетенций используются оценочные материалы, представленные в таблице 9.1.

Таблица 9.1 – Формы контроля и оценочные материалы

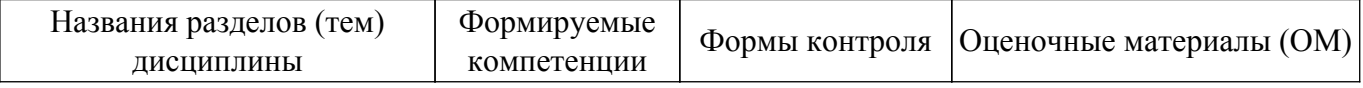

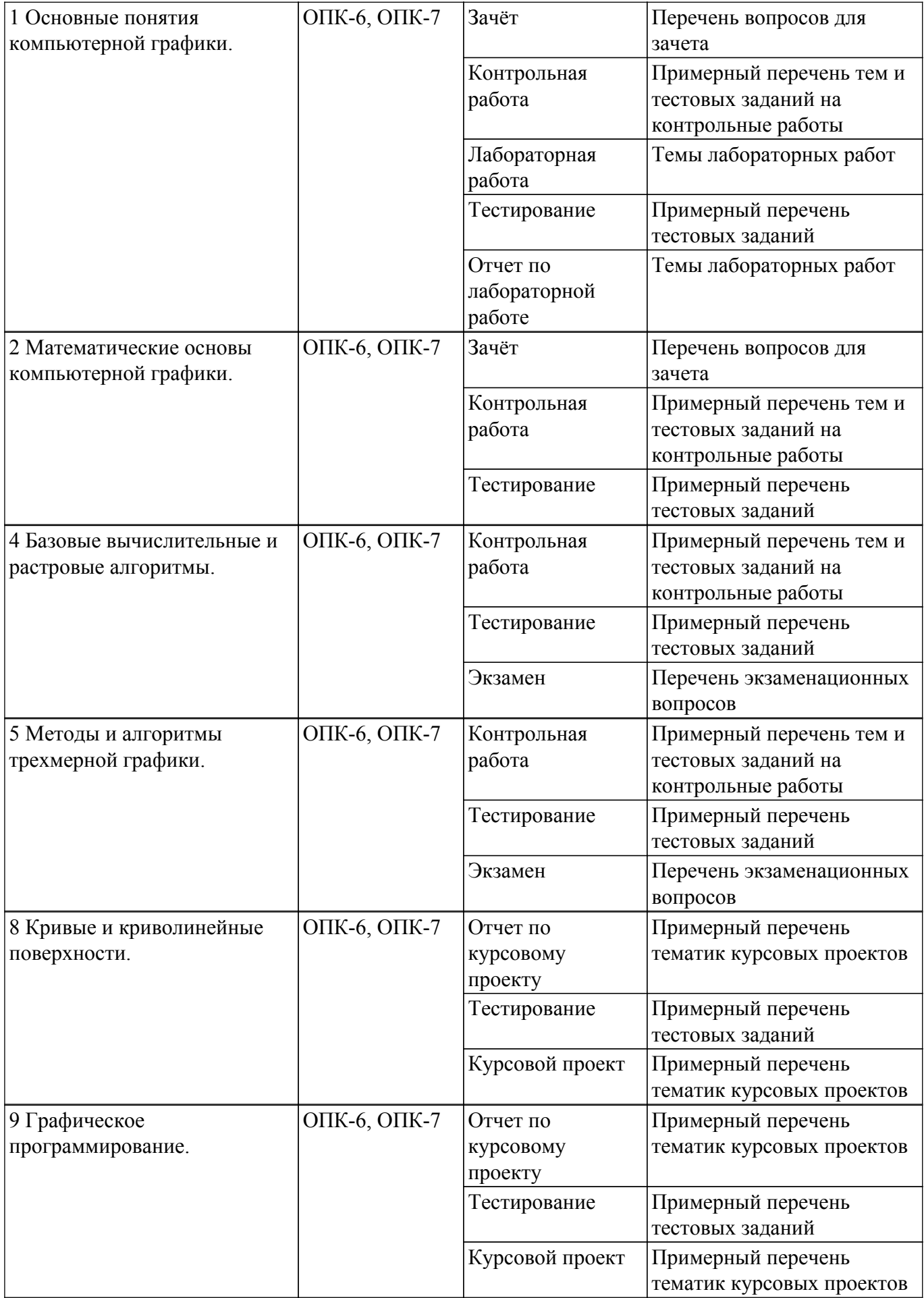

Шкала оценки сформированности отдельных планируемых результатов обучения по

дисциплине приведена в таблице 9.2.

Таблица 9.2 – Шкала оценки сформированности планируемых результатов обучения по дисциплине

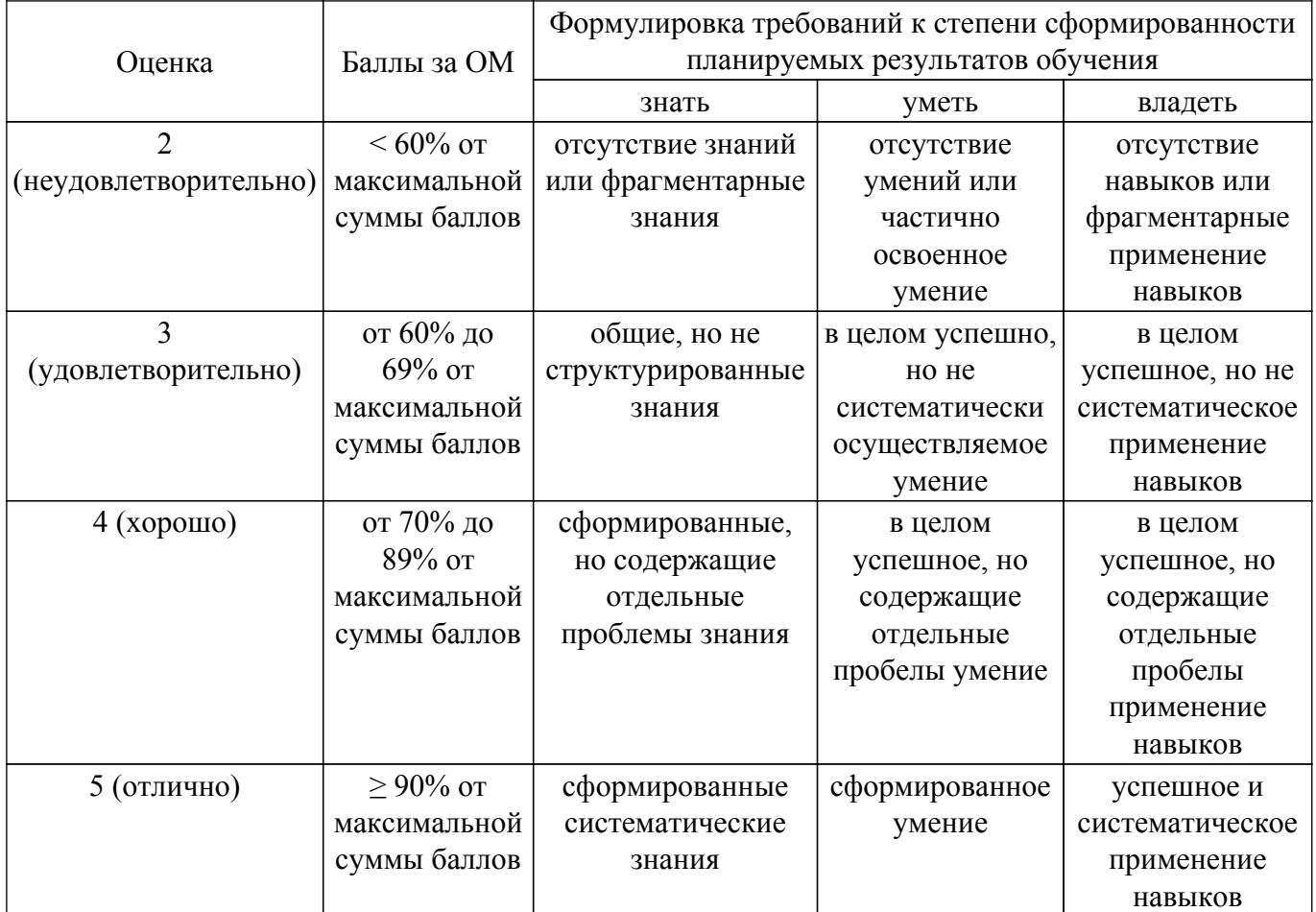

Шкала комплексной оценки сформированности компетенций приведена в таблице 9.3. Таблица 9.3 – Шкала комплексной оценки сформированности компетенций

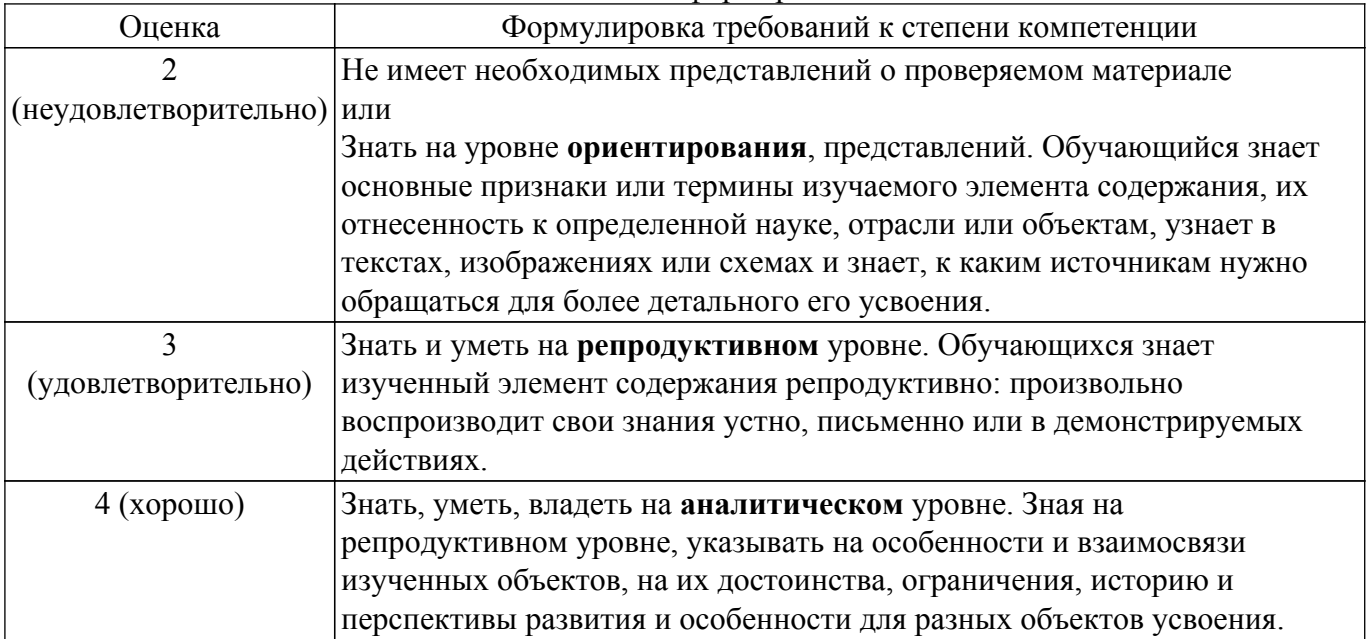

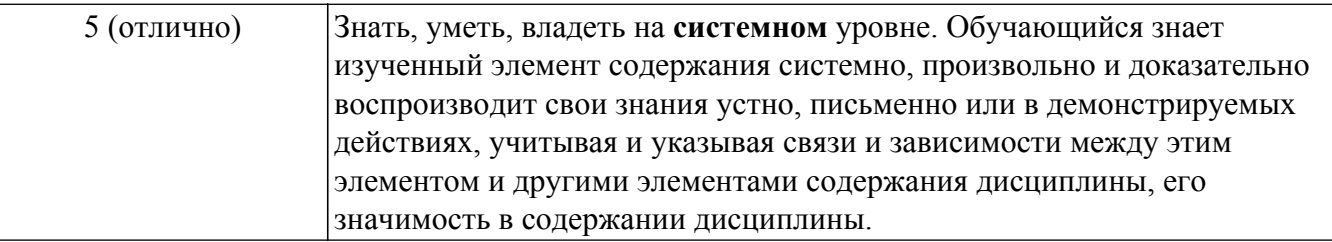

# **9.1.1. Примерный перечень тестовых заданий**

- 1. Какое направление обработки информации, связанной с изображением, воспроизводит изображение в случае, когда исходной является информация неизобразительной природы?
	- 1 обработка изображений
	- 2 распознавание образов
	- 3 компьютерная графика
	- 4 система машинного (технического) зрения
- 2. Если глубина буфера кадра равна 4 бита, то какое максимальное количество цветов может быть использовано для отображения в данном графическом режиме?
	- 1. 16
	- 2. 2
	- 3. 4
	- 4. 8
- 3. Как называется вид графики, где изображения состоят из геометрических объектов, описанных математически?
	- 1 растровая графика
	- 2 векторная графика
	- 3 интерактивная графика
	- 4 фрактальная графика
- 4. Какие из перечисленных форматов являются векторными форматами графических файлов?
	- 1 .cdr
	- 2 .gif
	- 3 .png
	- 4 tiff
- 5. Модель RGB используется для излучаемого цвета, т.е. при подготовке экранных документов. Какой из перечисленных цветов является составным компонентом цветовой модели RGB?
	- 1 желтый цвет
	- 2 красный цвет
	- 3 голубой цвет
	- 4 черный цвет
- 6. К недостаткам какого вида графики можно отнести чувствительность к изменению размера изображения – потеря качества при масштабировании изображения?
	- 1 растровая графика
	- 2 векторная графика
	- 3 интерактивная графика
	- 4 фрактальная графика
- 7. Как называется вид графики, где изображения представлены геометрическими фигурами, обладающими свойством самоподобия, то есть составлены из нескольких частей, каждая из которых подобна всей фигуре целиком?
	- 1 растровая графика
	- 2 векторная графика
	- 3 интерактивная графика
	- 4 фрактальная графика
- 8. Как называется часть графической памяти для хранения массива кодов, определяющих засветку пикселей на экране?
	- 1 буфер глубины
- 2 буфер цвета
- 3 буфер кадра
- 4 буфер трафарета
- 9. Если глубина буфера кадра равна 8 бит, то какое максимальное количество цветов может быть использовано для отображения в данном графическом режиме?
	- 1. 16
	- 2. 256
	- 3. 64
	- 4. 8
- 10. Модель CMYK используется при работе с отраженным цветом, т.е. для подготовки печатных документов. Что из перечисленного является составными компонентами цветовой модели CMYK?
	- 1 желтый цвет
	- 2 красный цвет
	- 3 зеленый цвет
	- 4 белый цвет
- 11. Какое двумерное аффинное преобразование невозможно записать в виде матрицы 2х2 и поэтому все четыре базовых преобразования представляют в виде матриц 3х3?
	- 1 масштабирование
	- 2 поворот
	- 3 сдвиг
	- 4 отражение
- 12. В компьютерной графике наиболее распространены параллельная и перспективная проекции. Какие из перечисленных видов проекций являются параллельными?
	- 1 косоугольная проекция
	- 2 одноточечная проекция
	- 3 двухточечная проекция
	- 4 трехточечная проекция
- 13. Аксонометрической проекцией называется проекция, у которой проектирующие прямые перпендикулярны картинной плоскости, сама картинная плоскость может располагаться в пространстве произвольным образом. Какие из перечисленных видов проекций являются аксонометрическими?
	- 1 ортографическая проекция
	- 2 одноточечная проекция
	- 3 триметрическая проекция
	- 4 свободная проекция
- 14. Какой из перечисленных графических форматов поддерживает функции прозрачности цветов и некоторые виды анимации?
	- 1 .jpeg/.jpg
	- $2$  .gif
	- 3.bmp
	- 4 .tiff
- 15. В компьютерной графике наиболее распространены параллельная и перспективная проекции. Какие из перечисленных видов проекций являются перспективными?
	- 1 косоугольная проекция
	- 2 одноточечная проекция
	- 3 ортографическая проекция
	- 4 аксонометрическая проекция
- 16. Растровая графика способ построения изображений, в котором изображение представляется массивом простейших элементов. Как называется отдельный, простейший элемент растрового изображения?
	- 1 линия
	- 2 пиксель
	- 3 вектор
	- 4 скаляр
- 17. .В каком диапазоне можно выполнять цикл итераций для фрактала Мандельброта?  $1 x = (or -2.2 \text{ to } 1), x = (or -1.2 \text{ to } 1.2)$
- $2 x = (or-1 \text{ to } 1), x = (or -1.2 \text{ to } 1.2)$
- $3 x = (or -1.2 \text{ to } 1.2), x = (or -1.2 \text{ to } 1.2)$
- $4 x = (or -1.3 \text{ no } 1.3), x = (or -1.3 \text{ no } 1.3)$
- 18. Если глубина буфера кадра равна 1 бит, то какое максимальное количество цветов может быть использовано для отображения в данном графическом режиме?
	- 1. 1
	- 2. 2
	- 3. 4
	- 4. 8
- 19. Как называется система координат, которая связана с конкретным объектом и совершает с ним все движения?
	- 1 объектная система координат
	- 2 мировая система координат
	- 3 экранная система координат
	- 4 аффинная система координат
- 20. К какому виду текстуры можно отнести изображение с изменением тона в виде правильных или почти правильных геометрических рисунков (кирпичная кладка, кафельная облицовка, шахматный рисунок)?
	- 1 абстрактная
	- 2 стохастическая
	- 3 упорядоченная
	- 4 фрактальная

## **9.1.2. Перечень экзаменационных вопросов**

Приведены примеры типовых заданий из банка экзаменационных тестов, составленных по пройденным разделам дисциплины.

- 1. Алгоритм Коэна Сазерленда применим:
	- 1. Для окна отсечения произвольной формы;
	- 2. Для прямоугольного окна отсечения, стороны которого параллельны осям координат;
	- 3. Для квадратного окна отсечения, стороны которого не параллельны осям координат;
- 2. Алгоритм Лианга Барского применим:
	- 1. Для окна отсечения произвольной формы;
	- 2. Для прямоугольного окна отсечения, стороны которого параллельны осям координат;
	- 3. Для квадратного окна отсечения, стороны которого не параллельны осям координат;
- 3. Точки на плоскости называются непосредственными соседями (4-соседями) если у них отличаются:
	- 1. только x-координаты или только y-координаты, причем только на 1.
	- 2. только x-координаты, причем только на 1.
	- 3. только y-координаты, причем только на 1.
	- 4. x-координаты или y-координаты, но не более чем на 1
- 4. Какие из перечисленных методов относятся к методам визуализации сглаженных растровых изображений?

1. методы обработки уже существующего изображения, например, метод локальной фильтрации;

2. метод реалистической визуализации, моделирующий движение светового луча в изображаемой сцене;

3. метод закрашивания, который имитирует сложную рельефную объемную поверхность, выполненную из какого-то материала.

- 5. Какой из перечисленных алгоритмов осуществляется путем взвешенного суммирования яркости пикселей, расположенных вокруг текущего обрабатываемого пикселя? 1. Локальная фильтрация;
	- 2. Дизеринг;
	- 3. Растрирование;
- 6. Укажите правильное определение Аксонометрической проекции:

1. проекция, в которой картинная плоскость совпадает с одной из координатных плоскостей или параллельна ей;

2. проекция, у которой проектирующие прямые перпендикулярны картинной плоскости,

сама картинная плоскость может располагаться в пространстве произвольным образом;

3. проекция, у которой проектирующие прямые образуют с плоскостью проекции угол, отличный от 90 градусов;

- 7. Укажите, для решения каких задач используются функции смешивания (полиномиальные весовые функции при опорных точках)
	- 1. анализ непрерывности интерполяционных полиноминальных кривых;
	- 2. анализ гладкости интерполяционных полиноминальных кривых;
	- 3. анализ монотонности интерполяционных полиноминальных кривых;
- 8. Укажите правильное определение Кривой Безье:

1. усовершенствованная методика построения кубических кривых, где снимается требование, чтобы формируемая кривая проходила через опорные точки, и накладывается новое – чтобы она проходила близко к ним;

2. является очень хорошим приближением кривой в форме Эрмита, которую можно сравнивать с интерполяционным полиномом, сформированным на том же ансамбле опорных точек;

3. фрактальная кривая, не имеющая касательных, т. е. нигде не дифференцируема, хотя всюду непрерывна;

- 9. С помощью каких функций можно сформировать порции поверхностей Безье?
	- 1. Сплайн функции третьего порядка;
	- 2. Функция смешивания;
	- 3. Функция кадрирования;
- 10. Укажите те подходы, которые позволяют воспроизводить объекты, состоящие из кривых и криволинейных поверхностей:

1. Вычисление точек пересечения объекта лучами, исходящими из центра проецирования и проходящими через определенные пиксели картинной плоскости;

2. Вычисление массива вершин, принадлежащих криволинейному объекту, и построение на основе этого массива приближения криволинейного объекта множеством плоских примитивов;

3. Вычисление точек пересечения картинной плоскости с плоскостью проецирования криволинейного объекта;

# **9.1.3. Перечень вопросов для зачета**

Приведены примеры типовых заданий из банка контрольных тестов, составленных по пройденным разделам дисциплины.

1. Что из перечисленного является задачами прикладного программиста графической системы?

1. создание графической системы, используя базовое программное обеспечение;

2. взаимодействие с графической программой путем физического воздействия на устройство ввода;

3. обеспечение доступа к возможностям графических устройств;

4. использование системы компьютерной графики, вызывая из своих программ графические функции;

- 2. Какие из перечисленных недостатков относятся к растровой графике?
	- 1. Чувствительность к изменению размера изображения;
	- 2. Отсутствие реалистичности;
	- 3. Хранение и обработка файлов требует больших объемов памяти.
- 3. В каких единицах измеряют разрешение изображения оригинала?
	- 1. Ppi.
	- 2. Dpi.
	- 3. Lpi.
- 4. Укажите правильное описание графического формата JPEG (Joint Photographic Expert Group):

1. Метод (алгоритм) сжатия изображений с потерей части информации. Формат широко используют для электронных публикаций.

2. Формат распознается растровыми и векторными редакторами, позволяет хранить изображения высочайшего качества. Последние версии формата поддерживают несколько способов сжатия изображения: LZW, ZIP, JPEG.

3. Является «внутренним» форматом ОС Windows на платформе IBM PC. Данный формат

- Предназначен для обмена векторными данными между приложениями. 4. Служит для обмена растровыми изображениями между приложениями ОС Windows.
- 5. Формат поддерживает функции прозрачности цветов и некоторые виды анимации.
- 5. Какая из перечисленных цветовых моделей является субтрактивной?
- 1. RGB;
	- 2. CMYK;
	- $3$  HSB $\cdot$
- 6. Как называется элементарный фрагмент изображения, при помощи которого описывается объемный объект?
	- 1. Вектор;
	- 2. Геометрический примитив;
	- 3. Скаляр;
- 7. Как называется система координат, которая описывает положение некоторой части мирового пространства с собственным началом отсчета и базисом, которые используются для описания положения объектов независимо от мировой системы координат?
	- 1. Объектная система координат;
	- 2. Система координат сцены;
	- 3. Мировая система координат;
	- 4. Экранная система координат;
	- 5. Аффинная система координат;
- 8. Как называется система координат, которая содержит точку отсчета (начало координат) и линейно независимый базис, благодаря которым становится возможным цифровое описание геометрических свойств любого графического объекта в абсолютных единицах?
	- 1. Объектная система координат;
	- 2. Система координат сцены;
	- 3. Мировая система координат;
	- 4. Экранная система координат;
	- 5. Аффинная система координат;
- 9. Все изменения изображений можно выполнить с помощью базовых операций:
	- 1. смещения (переноса) изображения;
	- 2. масштабирования изображения;
	- 3. скоса;
	- 4. поворота изображения;
- 10. Что из перечисленного является процессом отбрасывания частей изображения, выходящих за границы окна?
	- 1. Удаление невидимых линий и поверхностей;
	- 2. Отсечение;
	- 3. Растрирование;

# **9.1.4. Примерный перечень тематик курсовых проектов**

Примерная тематика курсовых проектов / курсовых работ:

- 1. Реализовать задачу трехмерного отсечения для различных объектов многогранников, круглых тел или их сочетаний. Решить задачу определения взаимного расположения объектов и отсекающего объема. Полученную сцену вращать по таймеру и использовать команды переопределения свойств материала.
- 2. Работа с освещением. Разработать программу, осуществляющую имитацию движения луча по поверхности. Программа должна обладать дружественным интерфейсом и предоставлять пользователю возможность влиять на свойства поверхности и луча. Полученную сцену вращать по таймеру и использовать команды переопределения свойств материала.
- 3. Построение редактора векторных шрифтов. Разработать редактор, позволяющий формировать символы в векторном представлении, записывать их в файл и использовать для создания текстового файла. Редактор должен иметь соответствующий сервис и режимы работы.
- 4. Облет тела по заданной траектории. В работе предусмотреть возможность задания траектории облета трехмерного тела и выдачу изображения этого тела с точек траектории, взятых с определенным шагом. Возможны вариации за счет смены траекторий и способа представления тел - со сплошной заливкой или каркасное отображение.
- 5. Построение каркасного изображения тел в различных проекциях. Предусмотреть построение каркасных изображений различных трехмерных геометрических проекций с возможностью изменения точек наблюдения.

# **9.1.5. Примерный перечень тем и тестовых заданий на контрольные работы**

Компьютерная графика

- 1. Как называется отдельный элемент растрового изображения?
	- 1. точка;
	- 2. пиксель;
	- 3. растр;
- 2. Если глубина буфера кадра равна 4 бита, то какое максимальное количество цветов может быть использовано для отображения в данном графическом режиме?
	- 1. 16;
	- $2.2;$
	- 3. 4;
	- 4. 8;
- 3. Какая из перечисленных цветовых моделей является субтрактивной?
	- 1. RGB;
	- 2. CMYK;
	- 3. HSB;
- 4. Что из перечисленного является составными компонентами цветовой модели CMYK?
	- 1. Желтый цвет;
	- 2. Красный цвет; 3. Голубой цвет;
	- 4. Яркость;
	-
	- 5. Лиловый цвет; 6. Черный цвет
- 5. Укажите правильное определение Мировой системы координат:

1. содержит точку отсчета (начало координат) и линейно независимый базис, благодаря которым становится возможным цифровое описание геометрических свойств любого графического объекта в абсолютных единицах.

2. описывает положение всех объектов сцены - некоторой части мирового пространства с собственным началом отсчета и базисом, которые используются для описания положения объектов.

3. система координат в которой задается положение проекций геометрических объектов на экране дисплея.

6. Укажите правильное определение Экранной системы координат:

1. содержит точку отсчета (начало координат) и линейно независимый базис, благодаря которым становится возможным цифровое описание геометрических свойств любого графического объекта в абсолютных единицах.

2. описывает положение всех объектов сцены - некоторой части мирового пространства с собственным началом отсчета и базисом, которые используются для описания положения объектов.

3. система координат в которой задается положение проекций геометрических объектов на экране дисплея.

- 7. В алгоритме Коэна-Сазерленда один конец отрезка имеет код 0010. Укажите правильную область, к которой он будет отнесен при вычислениях:
	- 1. правее окна;
	- 2. левее окна;
	- 3. выше окна;
	- 4. ниже окна;
- 8. Какие из перечисленных видов проекций относятся к косоугольным?
	- 1. Ортографическая;
	- 2. Свободная;
	- 3. Изометрия;
	- 4. Кабинетная;
	- 5. Диметрия;
- 9. Укажите правильное определение Кубического B-сплайна:

1. усовершенствованная методика построения кубических кривых, где снимается требование, чтобы формируемая кривая проходила через опорные точки, и накладывается новое – чтобы она проходила близко к ним;

2. является очень хорошим приближением кривой в форме Эрмита, которую можно сравнивать с интерполяционным полиномом, сформированным на том же ансамбле опорных точек;

3. фрактальная кривая, не имеющая касательных, т. е. нигде не дифференцируема, хотя всюду непрерывна;

10. Укажите те подходы, которые позволяют воспроизводить объекты, состоящие из кривых и криволинейных поверхностей:

1. Вычисление точек пересечения объекта лучами, исходящими из центра проецирования и проходящими через определенные пиксели картинной плоскости;

2. Вычисление массива вершин, принадлежащих криволинейному объекту, и построение на основе этого массива приближения криволинейного объекта множеством плоских примитивов;

3. Вычисление точек пересечения картинной плоскости с плоскостью проецирования криволинейного объекта;

Контрольная работа "Реализация двумерных аффинных преобразований".

Задание: Согласно варианту заданий, приведенных в приложении 2, построить двумерное изображение заданной фигуры. Над фигурой выполнить все аффинные преобразования: перенос, отражение, масштабирование, поворот.

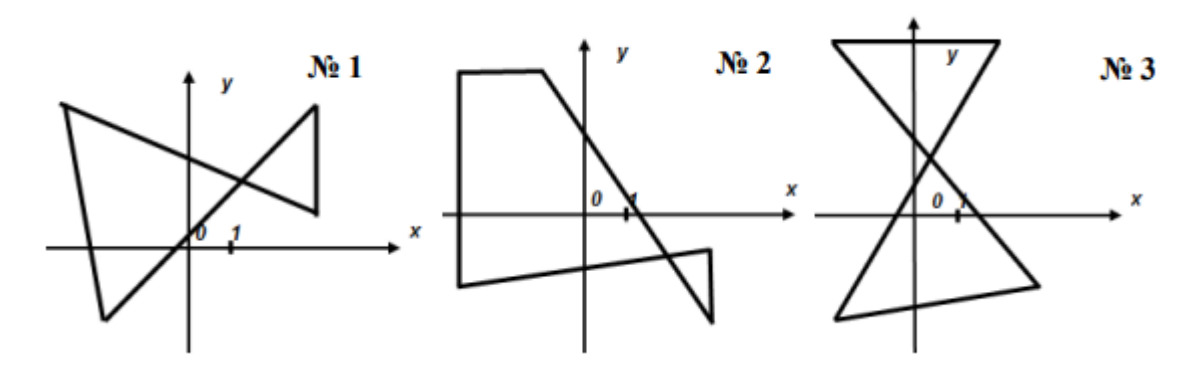

**9.1.6. Темы лабораторных работ**

1. Фрактальная графика

### **9.2. Методические рекомендации**

Учебный материал излагается в форме, предполагающей самостоятельное мышление студентов, самообразование. При этом самостоятельная работа студентов играет решающую роль в ходе всего учебного процесса.

Начать изучение дисциплины необходимо со знакомства с рабочей программой, списком учебно-методического и программного обеспечения. Самостоятельная работа студента включает работу с учебными материалами, выполнение контрольных мероприятий, предусмотренных учебным планом.

В процессе изучения дисциплины для лучшего освоения материала необходимо регулярно обращаться к рекомендуемой литературе и источникам, указанным в учебных материалах; пользоваться через кабинет студента на сайте Университета образовательными ресурсами электронно-библиотечной системы, а также общедоступными интернет-порталами, содержащими научно-популярные и специализированные материалы, посвященные различным аспектам

учебной дисциплины.

При самостоятельном изучении тем следуйте рекомендациям:

– чтение или просмотр материала осуществляйте со скоростью, достаточной для индивидуального понимания и освоения материала, выделяя основные идеи; на основании изученного составить тезисы. Освоив материал, попытаться соотнести теорию с примерами из практики;

– если в тексте встречаются незнакомые или малознакомые термины, следует выяснить их значение для понимания дальнейшего материала;

– осмысливайте прочитанное и изученное, отвечайте на предложенные вопросы.

Студенты могут получать индивидуальные консультации, в т.ч. с использованием средств телекоммуникации.

По дисциплине могут проводиться дополнительные занятия, в т.ч. в форме вебинаров. Расписание вебинаров и записи вебинаров публикуются в электронном курсе по дисциплине.

### **9.3. Требования к оценочным материалам для лиц с ограниченными возможностями здоровья и инвалидов**

Для лиц с ограниченными возможностями здоровья и инвалидов предусмотрены дополнительные оценочные материалы, перечень которых указан в таблице 9.4.

Таблица 9.4 – Дополнительные материалы оценивания для лиц с ограниченными возможностями здоровья и инвалидов

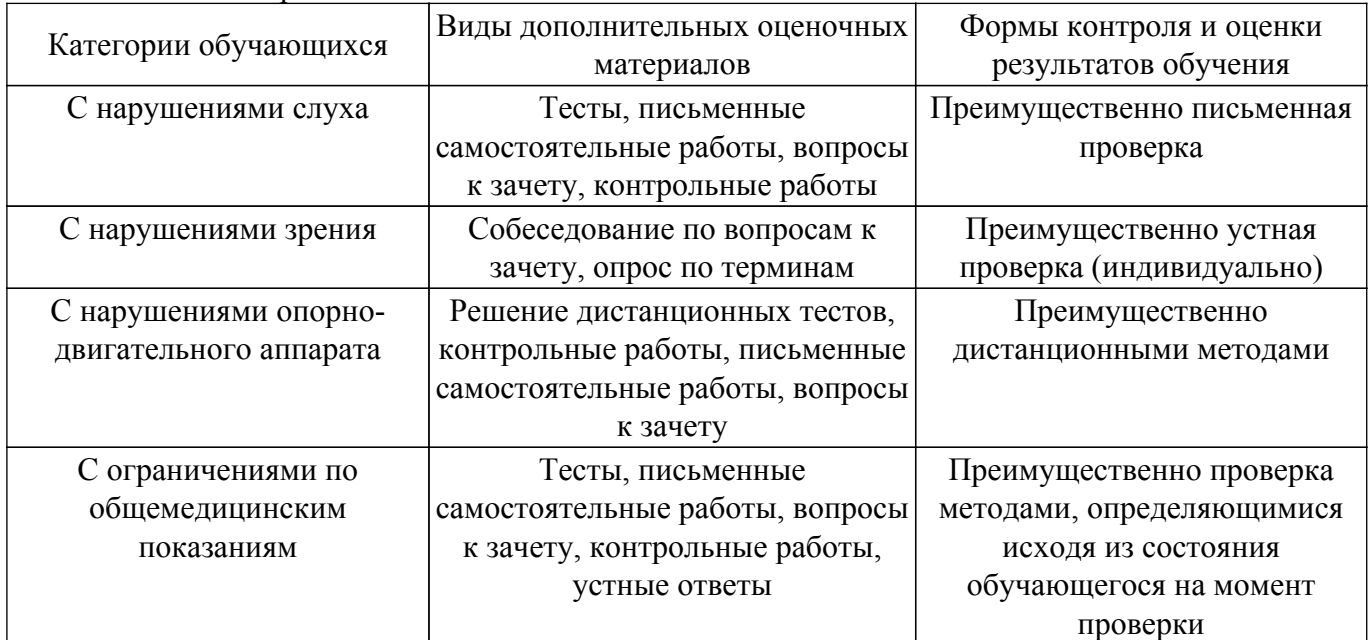

#### **9.4. Методические рекомендации по оценочным материалам для лиц с ограниченными возможностями здоровья и инвалидов**

Для лиц с ограниченными возможностями здоровья и инвалидов предусматривается доступная форма предоставления заданий оценочных средств, а именно:

- в печатной форме;
- в печатной форме с увеличенным шрифтом;
- в форме электронного документа;
- методом чтения ассистентом задания вслух;

– предоставление задания с использованием сурдоперевода.

Лицам с ограниченными возможностями здоровья и инвалидам увеличивается время на подготовку ответов на контрольные вопросы. Для таких обучающихся предусматривается доступная форма предоставления ответов на задания, а именно:

- письменно на бумаге;
- набор ответов на компьютере;
- набор ответов с использованием услуг ассистента;

– представление ответов устно.

Процедура оценивания результатов обучения лиц с ограниченными возможностями

здоровья и инвалидов по дисциплине предусматривает предоставление информации в формах, адаптированных к ограничениям их здоровья и восприятия информации:

## **Для лиц с нарушениями зрения:**

- в форме электронного документа;
- в печатной форме увеличенным шрифтом.

## **Для лиц с нарушениями слуха:**

- в форме электронного документа;
- в печатной форме.

# **Для лиц с нарушениями опорно-двигательного аппарата:**

- в форме электронного документа;
- в печатной форме.

При необходимости для лиц с ограниченными возможностями здоровья и инвалидов процедура оценивания результатов обучения может проводиться в несколько этапов.

# **ЛИСТ СОГЛАСОВАНИЯ**

Рассмотрена и одобрена на заседании кафедры АОИ протокол № 6 от «10 » 12 2020 г. протокол № 6 от «<u>10 » 12 2020</u> г.

# **СОГЛАСОВАНО:**

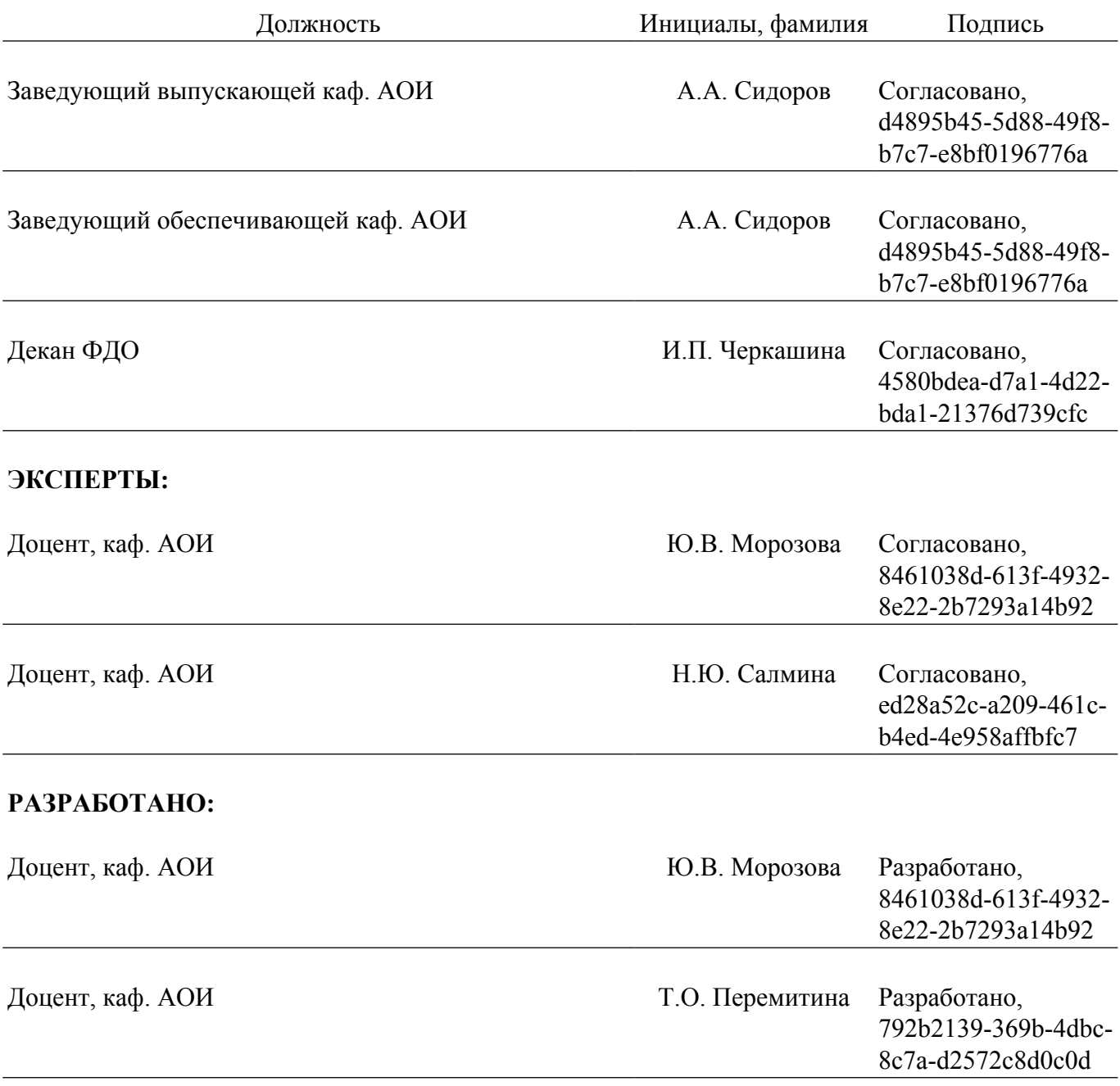